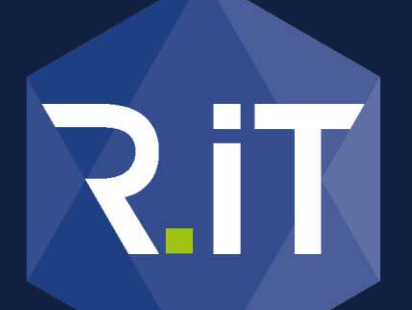

#### **DIGITIZE YOUR BUSINESS**

www.RiT.de

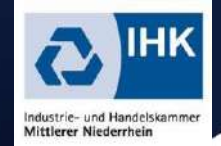

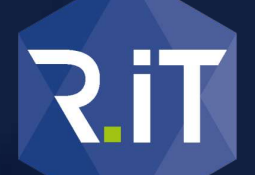

**DIGITIZE YOUR BUSINESS** 

#### **Geiselnahme digital:**

#### Wie Sie sich und Ihr Unternehmen gezielt vor Verschlüsselungstrojanern schützen

Vortrag im Rahmen der Roadshow Cybercrime am 13. Juni 2018 – Tobias Rademann, M.A.

# last Christmas…

#### Agenda

- 1. Was steht auf dem Spiel? 2. Wie funktioniert die digitale Geiselnahme? 3. Wer sind die Geiseln?
- 4. Wie schütze ich mich davor?
- 5. Was ist im Ernstfall zu tun?

#### Kurzprofil

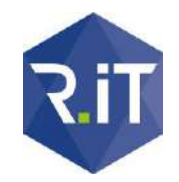

- **Name:** Tobias Rademann, M.A.
- **Funktion:** Geschäftsführer R.iT GmbH
- **Fokus:** iT-Unternehmensberatung für den digitalen Wandel
- **gegründet:** 2001, Spin-Off der Ruhr-Universität
- **Zertifizierung:** BMWi-autorisiert für iT-Sicherheit und digitale Geschäftsprozesse

**Engagement:**

networker • NRW Der IT Verband ·

Microsoft Partner Wer Midmarket Solution Provider Silver Datacenter

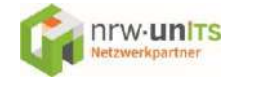

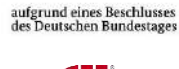

eco

MITGLIEI

Bundesministerium<br>für Wirtschaft und Energie

Gefördert durch:

BVMW Bundesverbang mittelständische Wirtschaft

# Was steht auf dem Spiel?

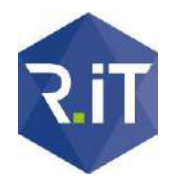

#### Was steht auf dem Spiel?

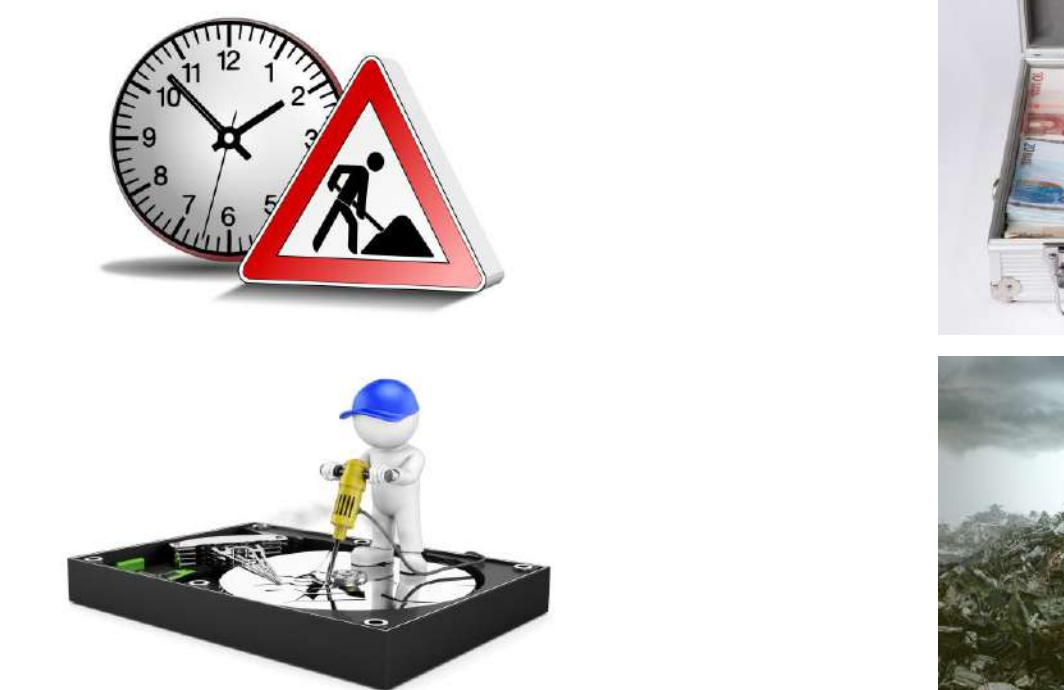

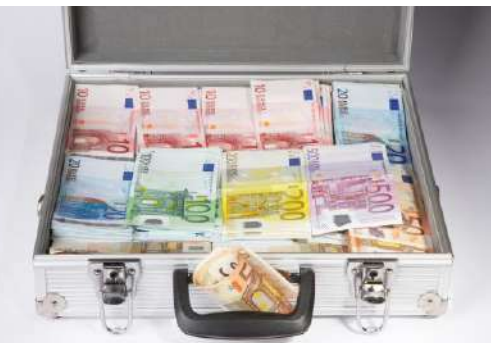

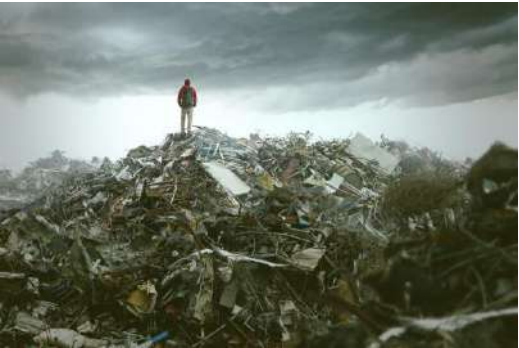

# Wie funktioniert die digitale Geiselnahme?

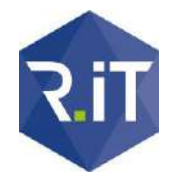

#### Funktionsweise Verschlüsselungstrojaner

- **Ziel:** Daten als Geiseln (durch Verschlüsselung)
- **Erpressung:** Lösegeld zahlen (= Entschlüsselungs-Code) *oder* **Totalverlust**

#### **Wie:**

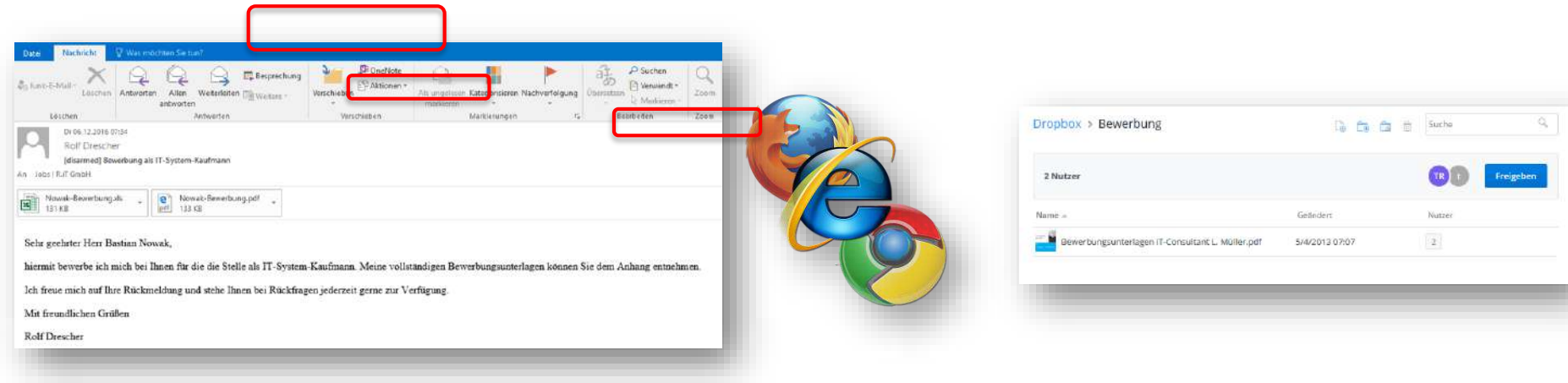

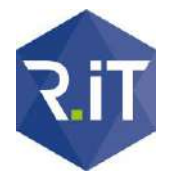

#### Video: Angriff durch Verschlüsselungstrojaner

An dieser Stelle wurde während der Präsentation ein Video gezeigt, das in der Druckversion aus naheliegenden Gründen nicht enthalten ist  $\odot$ .

## Wer sind die Geiseln?

#### Wer sind die Geiseln?

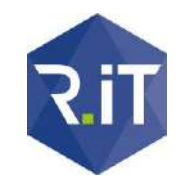

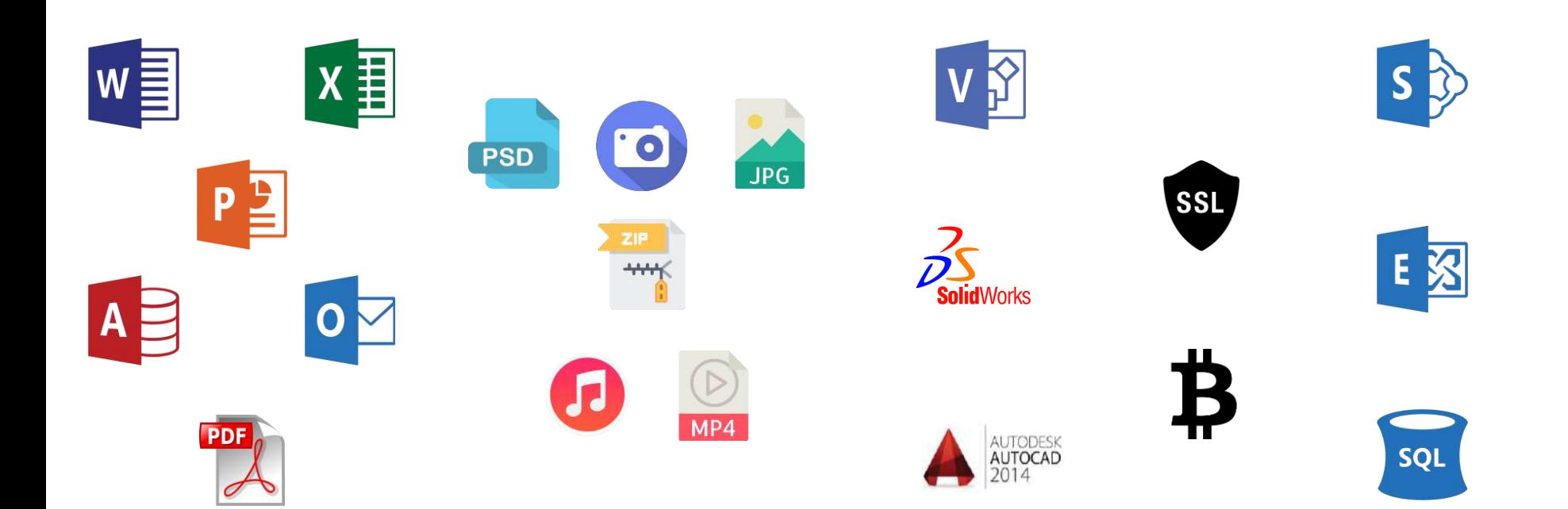

#### Wer sind die Geiseln?

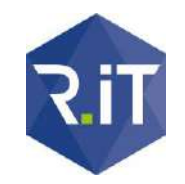

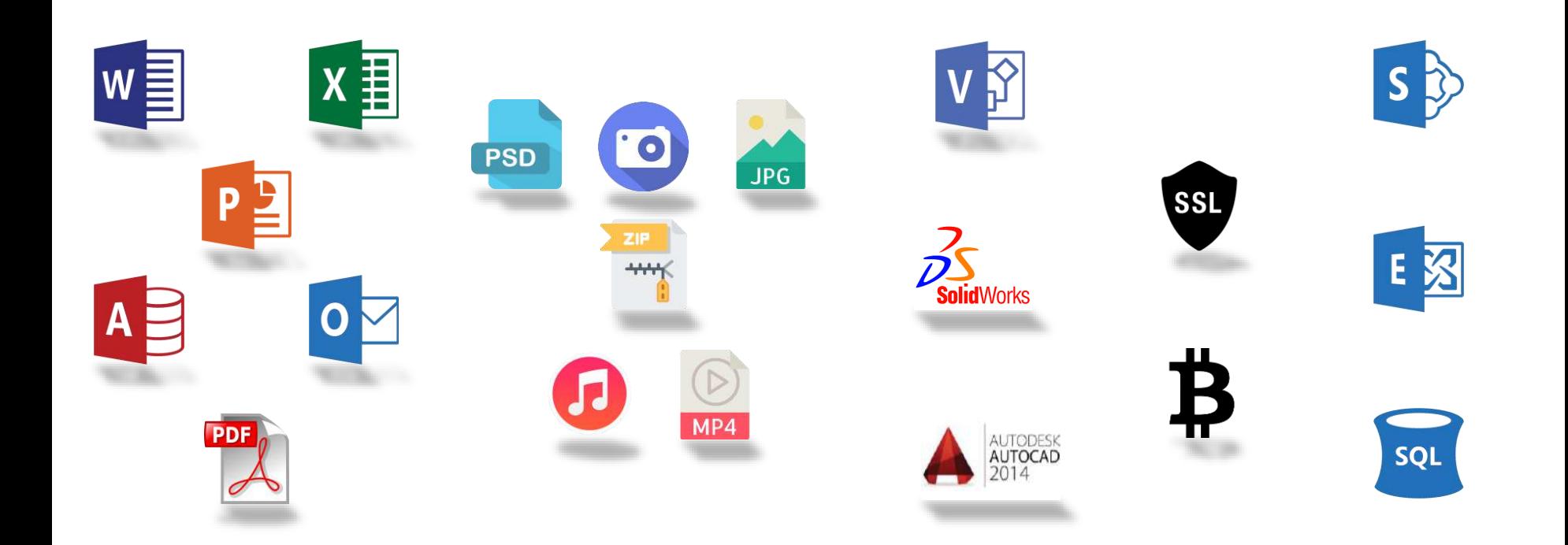

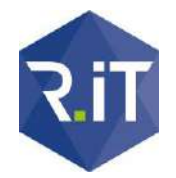

#### Wer sind die Geiseln? / 2

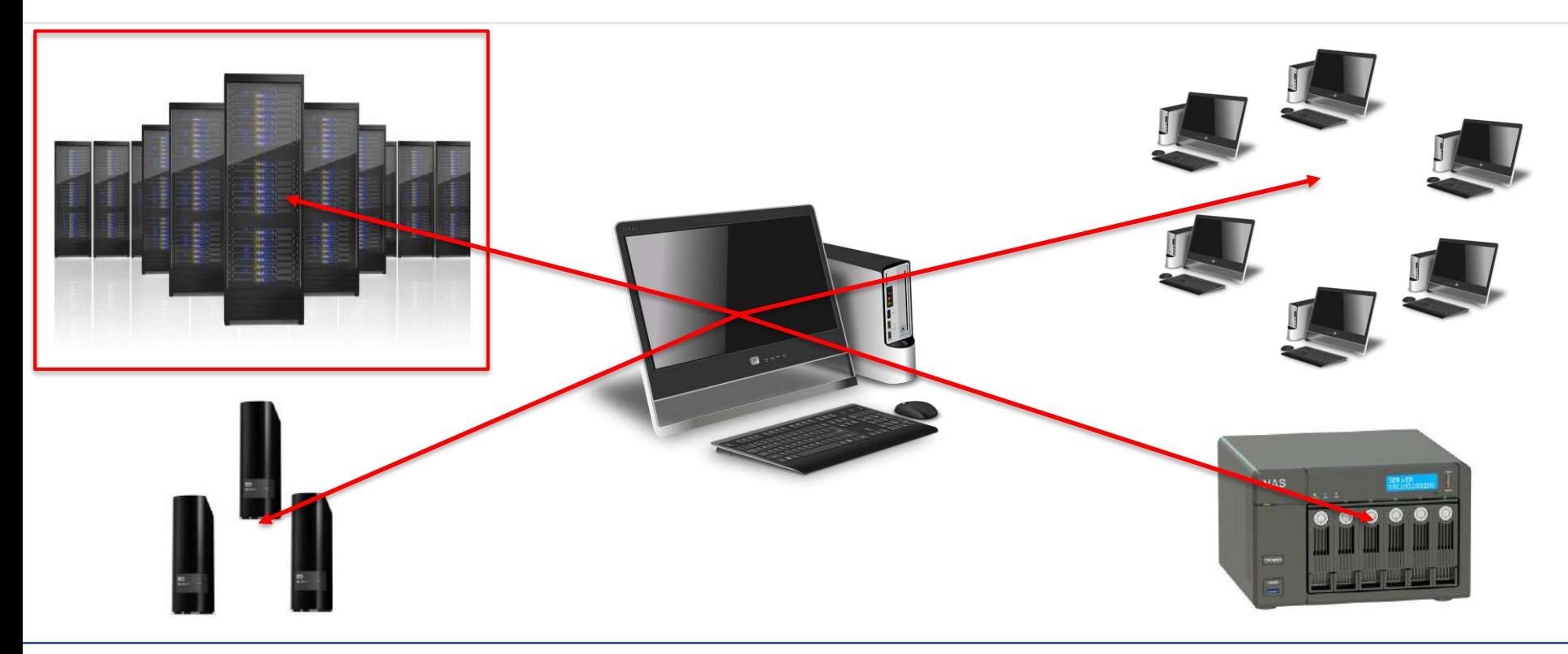

#### Wie schütze ich mich davor?

 $\bullet$ 

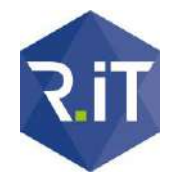

#### Das Wichtigste zuerst…

#### **Ergebnis: kein Schutz möglich – es bleibt ein erhebliches Restrisiko!**

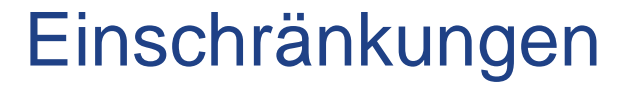

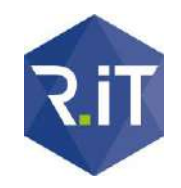

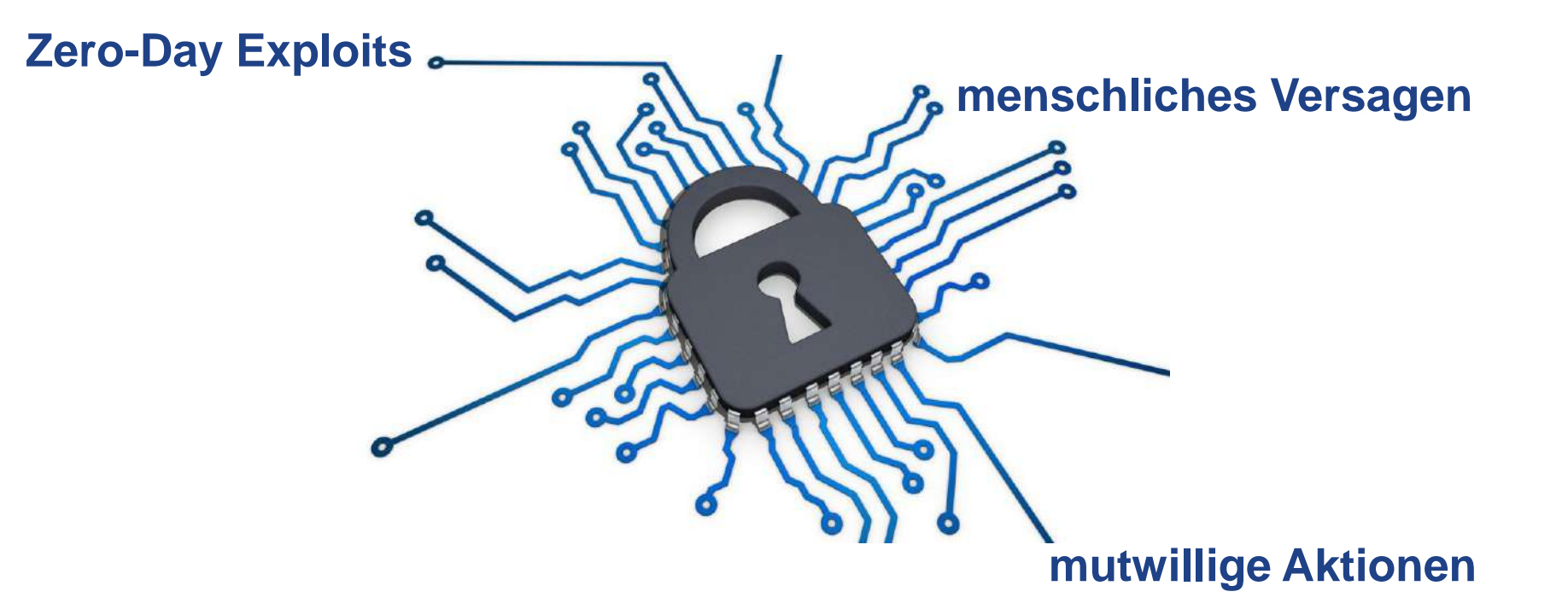

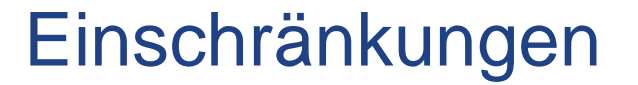

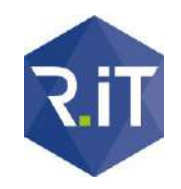

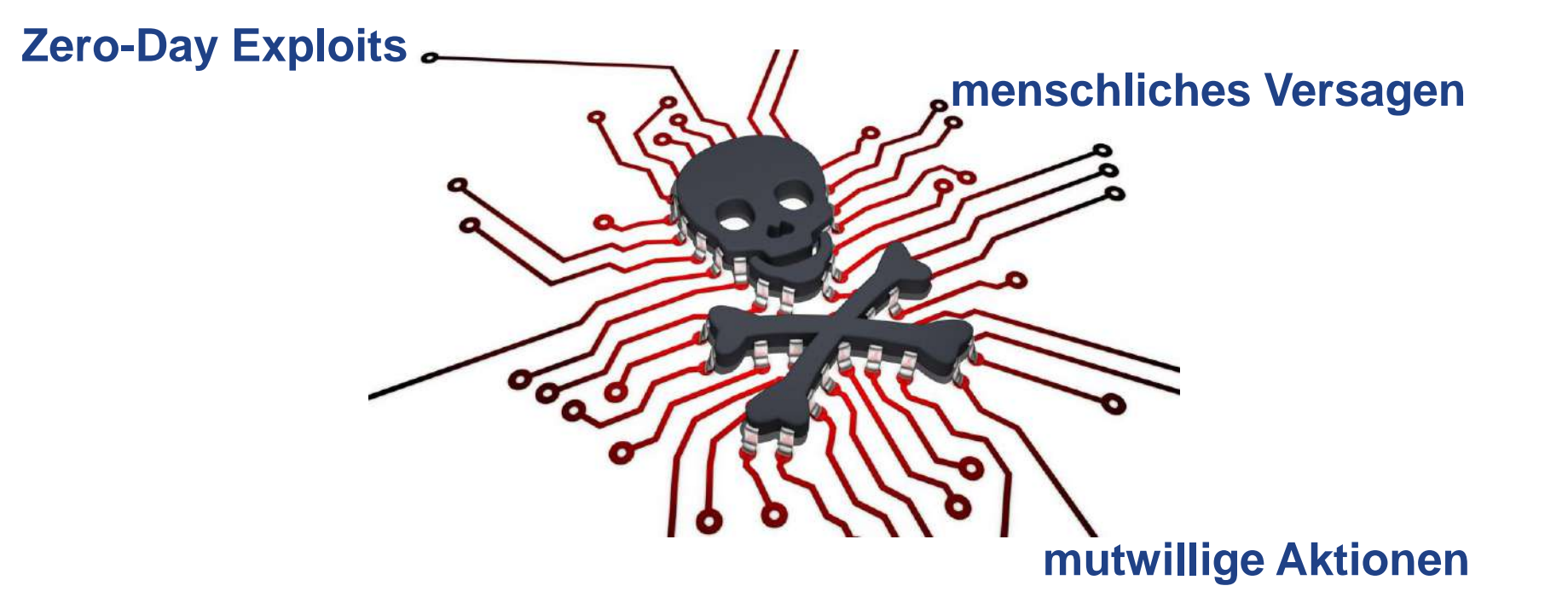

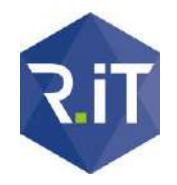

#### Schadensminimierung

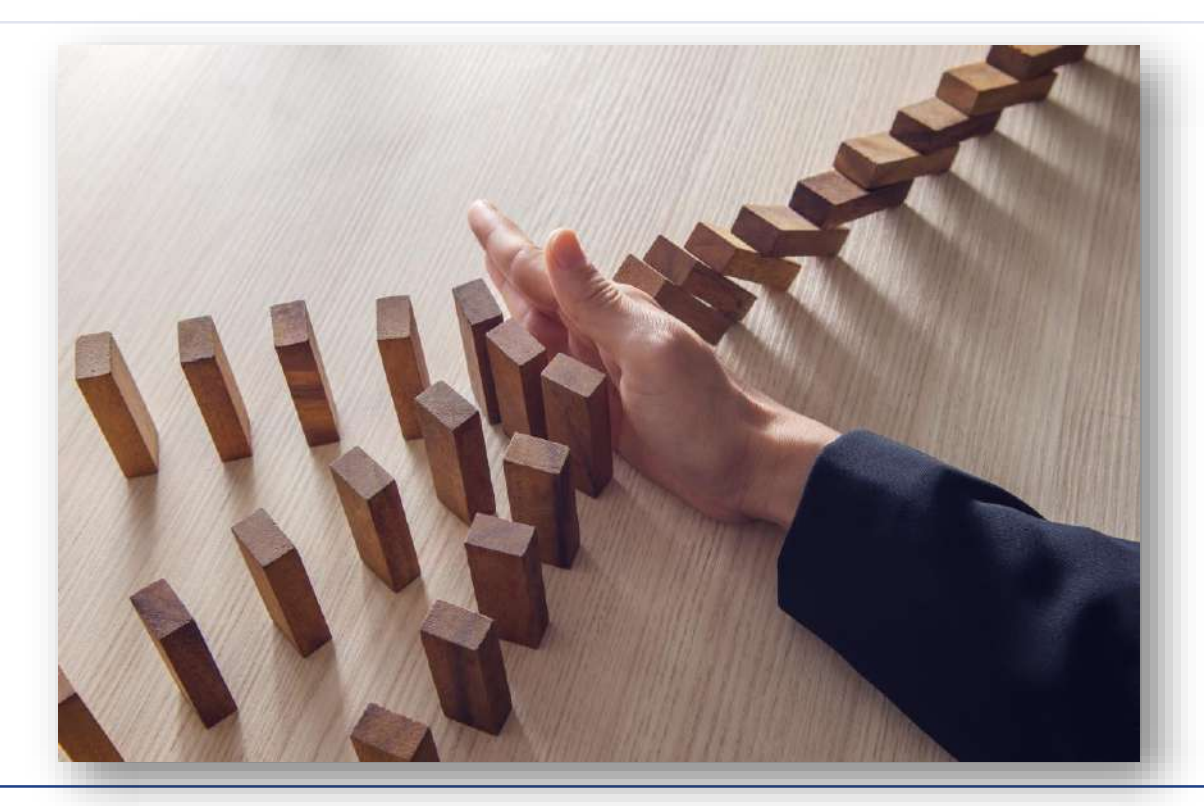

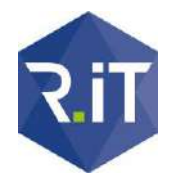

#### Kernziel: handlungsfähig bleiben

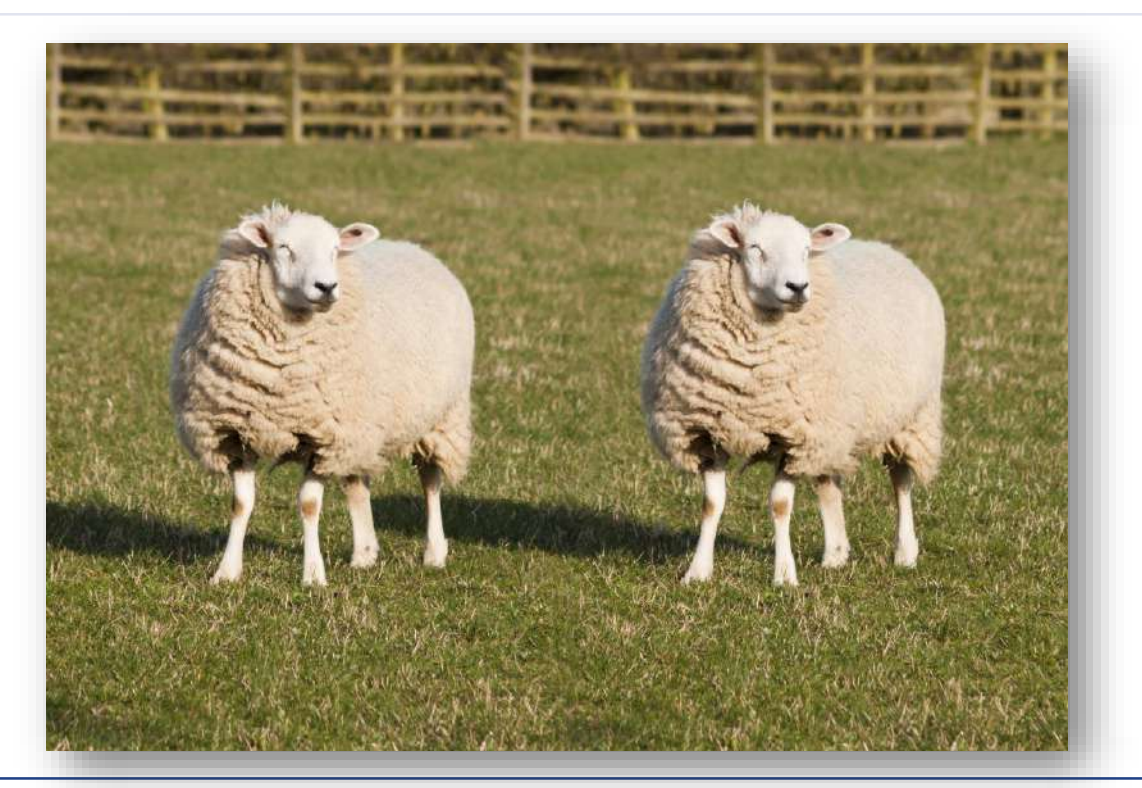

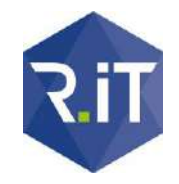

#### Kernziel: handlungsfähig bleiben

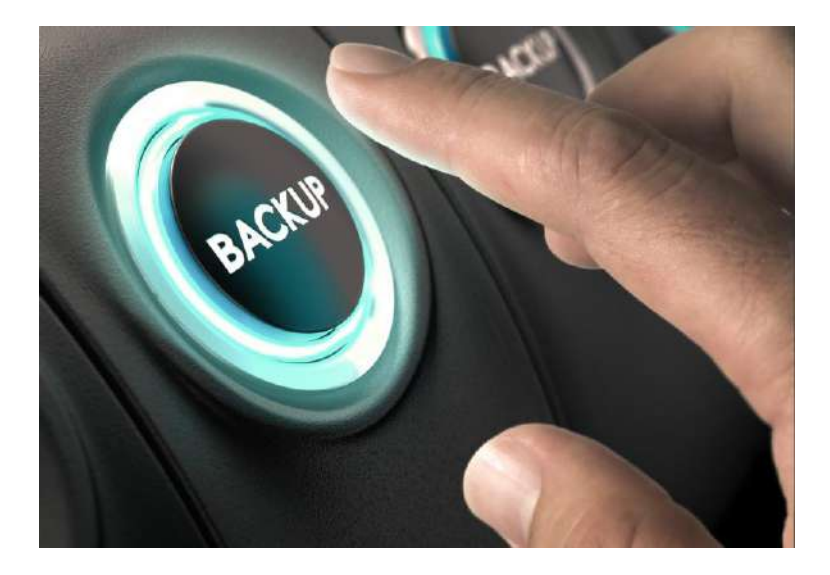

#### **Schritt 1: Datensicherung**

- **Nutzung rotierender Medien**
- Offline-Schalten der Ziele
- umsichtige Anbindung der Backupziele
- Trennung der Backupbenutzer von normalen Nutzern
- **Filter Greefmäßige Durchführung**
- Mehrgenerationen-Prinzip

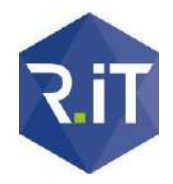

#### Kernziel: handlungsfähig bleiben

#### **Schritt 2: Wiederherstellung**

- regelmäßig getestet
- schnell (d.h. v.a. granular)

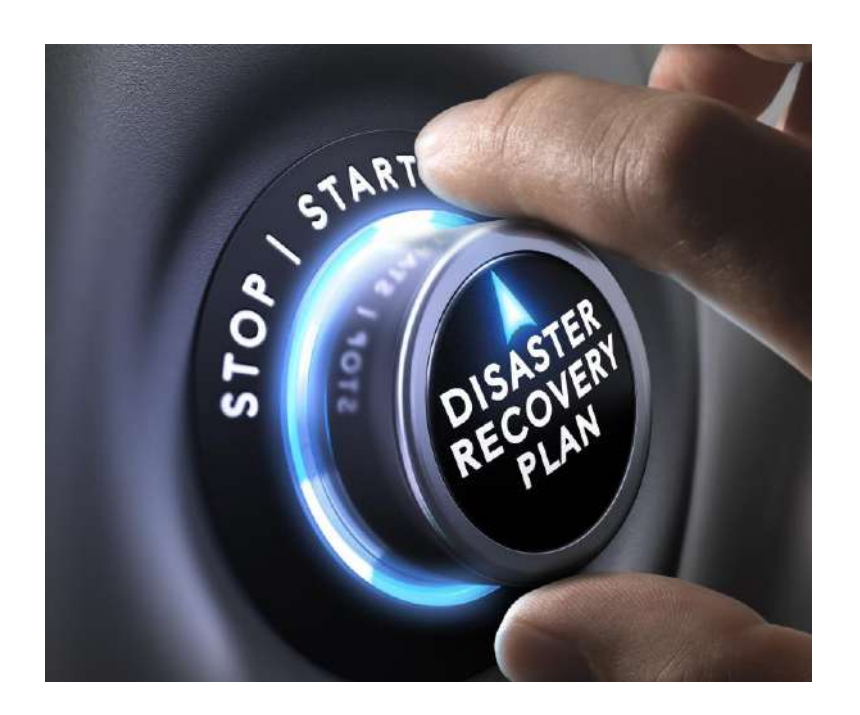

#### weitere Schutzmaßnahmen / I: **Anwendersensibilisierung**

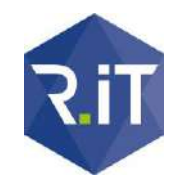

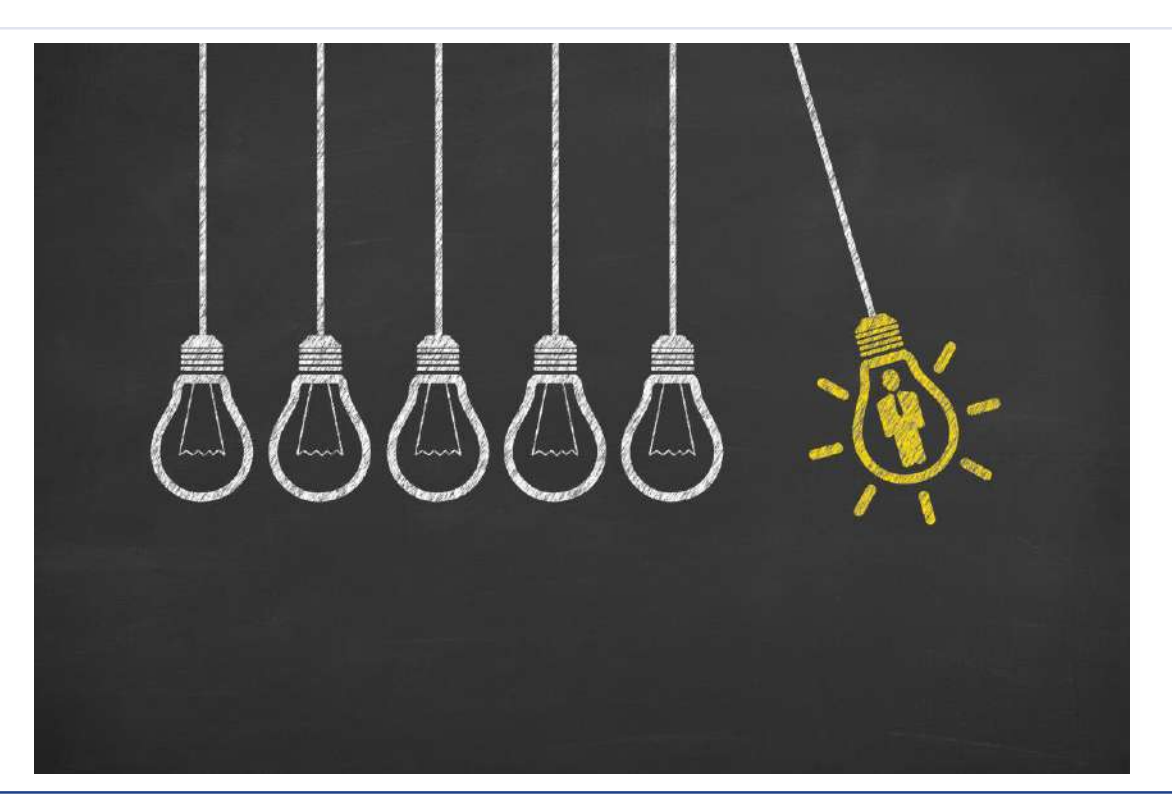

Roadshow Cybercrime: Geiselnahme digital © R.iT GmbH, 2018 Folie Nr. 23

#### weitere Schutzmaßnahmen / II: **Softwareupdates**

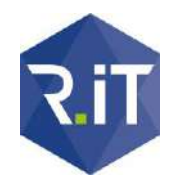

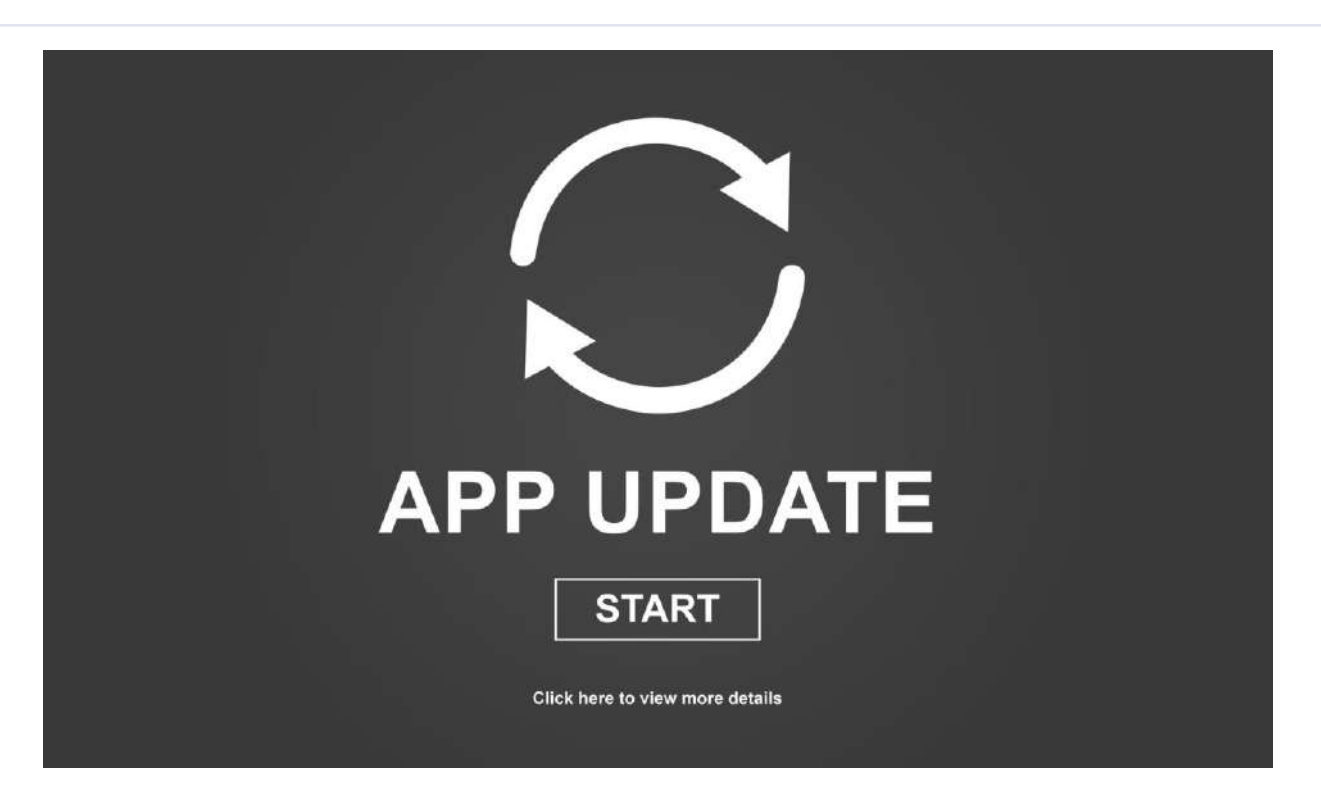

Roadshow Cybercrime: Geiselnahme digital  $\bullet$  R.iT GmbH, 2018 **Folie Nr. 24** Folie Nr. 24

#### weitere Schutzmaßnahmen / III: **Firewalls, Viren- und Endgeräteschutz**

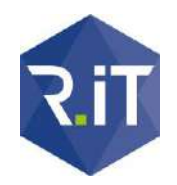

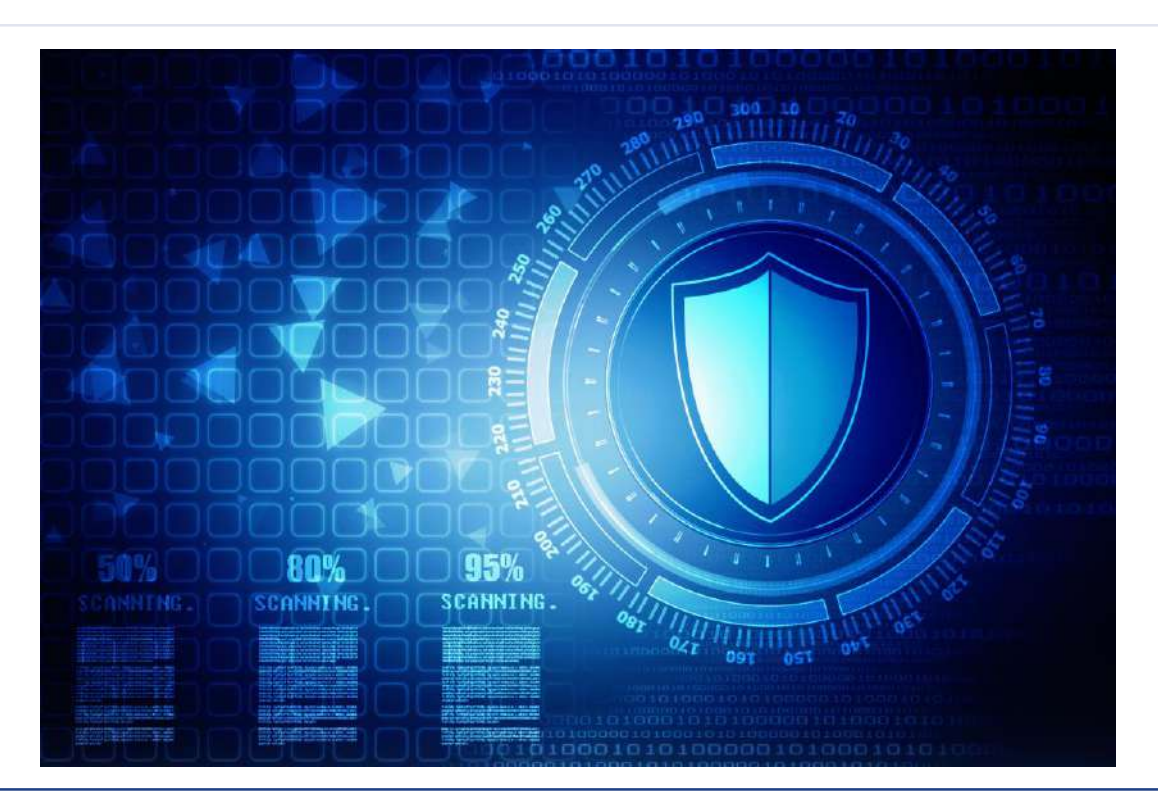

Roadshow Cybercrime: Geiselnahme digital  $\bullet$  R.iT GmbH, 2018 **Folie Nr. 25** Folie Nr. 25

#### weitere Schutzmaßnahmen / IV: **Makros deaktivieren**

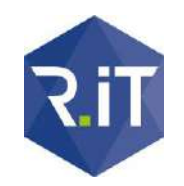

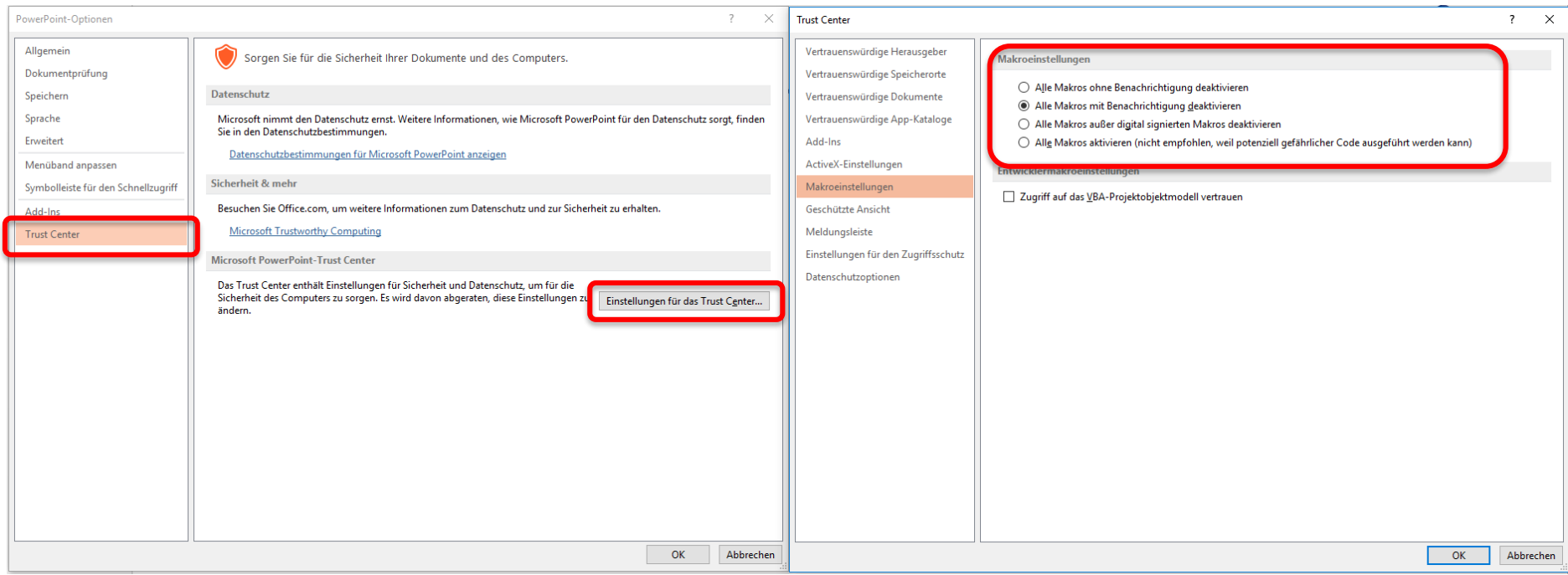

# Was ist im Ernstfall zu tun?

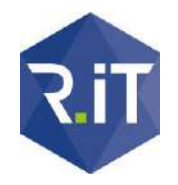

#### Vorgehen im Ernstfall

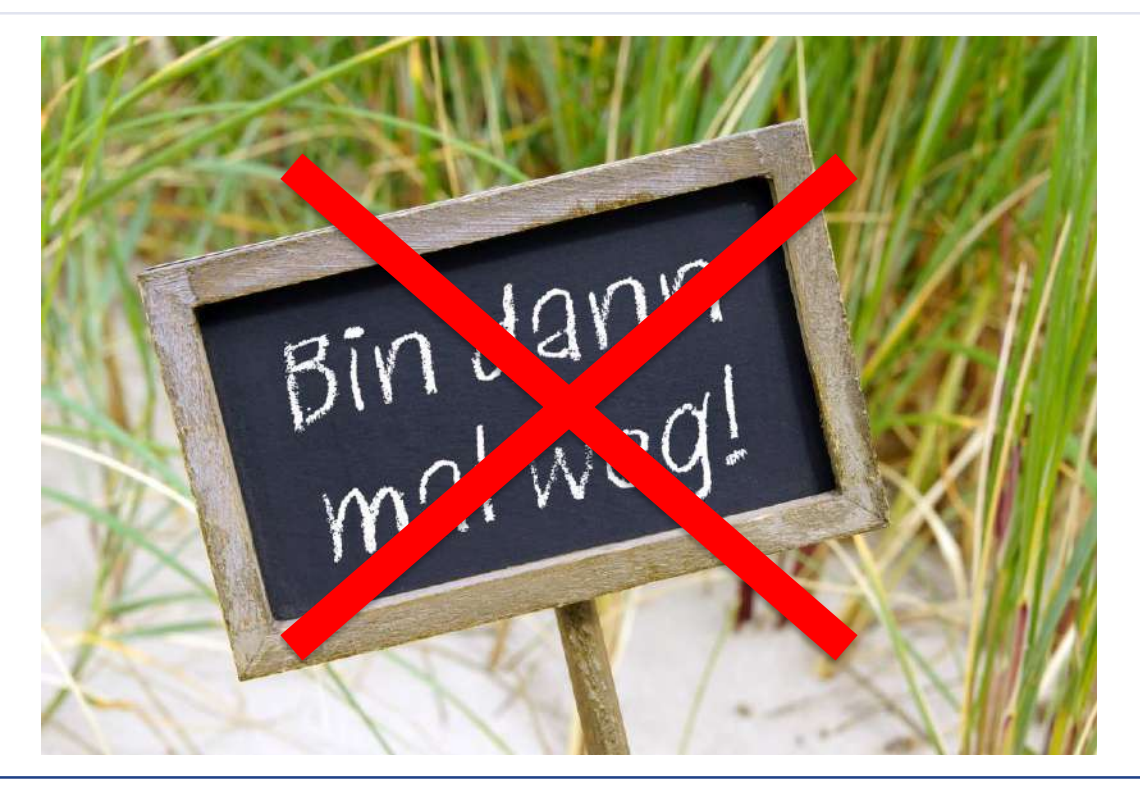

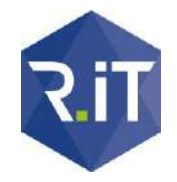

#### Vorgehen im Ernstfall

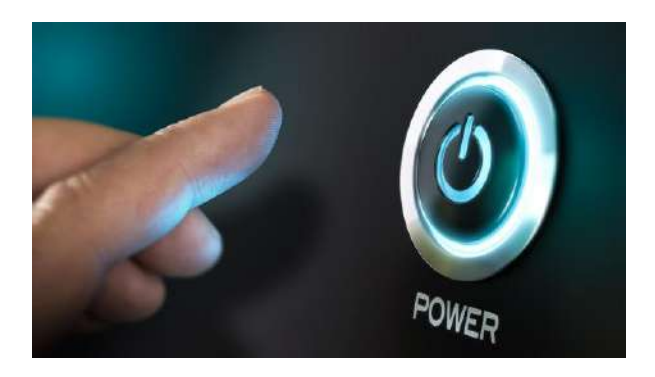

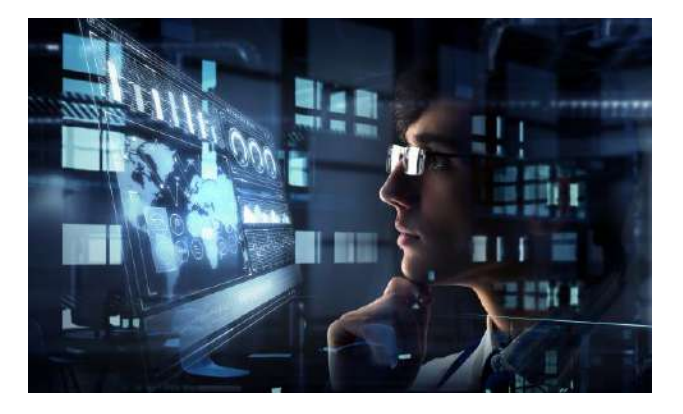

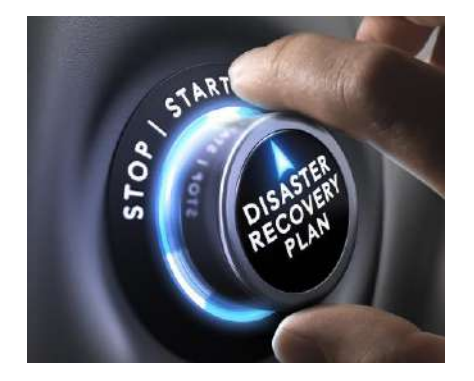

### … und zusätzlich:

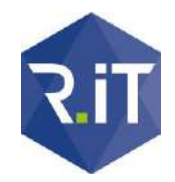

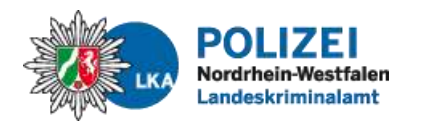

# Abteilung 4

Cybercrime-Kompetenzzentrum (cccc) Ermittlungsunterstützung

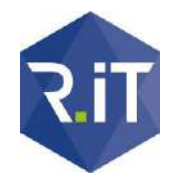

#### … alternativ:

# $B$ bitcoin Paysafe

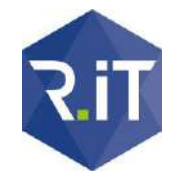

#### offene Fragen / Diskussion

### **Vielen Dank für Ihre Zeit und Ihre Aufmerksamkeit!**

Bei Rückfragen wenden Sie sich gerne an:

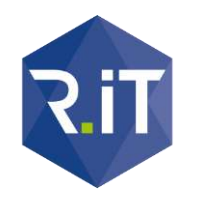

Tobias Rademann, M.A. **R.iT GmbH www.RiT.de** Zentrale: Amtmann-Ibing-Str. 10, 44805 Bochum Tel.: (0234) 43 88 00-0, Fax: -29 NL Nord: Tremskamp 5, 23611 Bad Schwartau Tel.: (0451) 203 68-500, Fax: -499 eMail: Tobias.Rademann@RiT.de

**DIGITIZE YOUR BUSINESS** 

Roadshow Cybercrime: Geiselnahme digital  $\bullet$  R.iT GmbH, 2018 **Folie Nr. 32** Folie Nr. 32

#### Quellen- und Bildverzeichnis

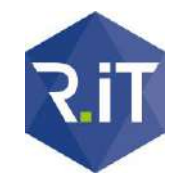

- Folie 3: © "Christmas with dark background" von Fortyforks, Shutterstock.com;
- Folie 5: "networker NRW logo" von networker NRW e.V.; "nrw uniTs Logo" nrw uniTS "bvmw Logo" von Bundesverband für mittelständische Wirtschaft / CC BY 3.0; © "eco Logo" von eco - Verband der Internetwirtschaft e.V.;
	- "BMWi Logo" von Bundesministerium für Wirtschaft und Energie; © "Microsoft Partner Logo" von Microsoft Company
- Folie 6: © "Kidnapped Businessman" von BlueSkyImage, Shutterstock.com
- Folie 7: © "Baustellenschild Uhr" von JiSign, Fotolia.com; © "Case full of money" von Franz Pfluegl, Fotolia.com; © "HDD zerstören" von 3dkombinat, Fotolia.com; © "Mann steht auf riesigem Schutthaufen" von lassedesignen, Fotolia.com
- Folie 8: © "Terrorist or car thief" von Daniel Jedzura, Shutterstock.com
- Folie 9: "Firefox" von Mozilla / CC-BY 3.0 "Internet Explorer ®" von Microsoft Company "Chrome ®" von Google Inc.
- Folie 11: © "Boy blindfolded" Jan H Andersen, Shutterstock.com
- Folie 12,13: "Word ®", "Excel ®", "PowerPoint ®", "Access ®", "Outlook ®", "Visio ®", "SharePoint ®", "Exchange ®" und "SQL Server ©" von Microsoft Company; © "SolidWorks Logo" von Dassault Systemes Deutschland GmbH; © "AutoCAD Logo" von Autodesk GmbH; "bitcoin" von Dave Gandy von flaticon / CC BY 3.0; "pdf", "mp4" & "jpg" von madebyoliver von flaticon / CC BY 3.0; "zip" von Freepik von flaticon / CC BY 3.0; "SSL certificate" von Icon8 / CC BY 3.0
- $\blacksquare$  Folie 14:  $\heartsuit$  "NAS with six disks" von aleximx, Fotolia.com; © "Image of many server racks" von Andrey\_Popov, Shutterstock.com; © "HDD" von Western Digital; "Desktop" von OpenClipart-Vectors / CC0 1.0
- Folie 15: © "police with gunbelt" von RUCHUDA BOONPLIEN, Shutterstock.com
- Folie 17: © "Sicherheitsschloss" von asrawolf , Fotolia.com
- Folie 18: © "Virus" von asrawolf , Fotolia.com
- Folie 19: © "Hand stops domino effect" von oatawa, Shutterstock.com
- Folie 20: © "Sheep cloning" von Jason Benz Bennee, Shutterstock.com
- Folie 21: © "Backup button" von Olivier Le Moal, Shutterstock.com
- Folie 22: © "Disaster recovery plan" von Olivier Le Moal, Shutterstock.com
- Folie 23: © "Recruitment idea concept" von turgaygundogdu, Shutterstock.com
- Folie 24: © "Application update Concept" von thodonal, Fotolia.com
- Folie 25: © "Protection concept" von jijomathaidesigners, Shutterstock.com
- Folie 27: © "Special police team" von bibiphoto, Shutterstock.com
- Folie 28: © "Bin dann mal weg!" von DOC RABE Media, Fotolia.com
- Folie 29: © "Disaster recovery plan" von Olivier Le Moal, Shutterstock.com; © " Finger about to press a power button" von Olivier Le Moal, Shutterstock.com; © "Innovative technologies in science and medicine" von Sergey Nivens, Shutterstock.com
- Folie 30: "Landeskriminalamt NRW Logo" von LKA NRW Abteilung 4
- Folie 31: "bitcoin Logo" von bitcoin / CC0 1.0; © "Paysafe Logo" von paysafe.com